## **Anonymity Gateway V2.7 Whit Keygen Serial Key [NEW]**

anonymity gateway is not a program that is designed to protect you against all the viruses, because that is not our priority, because anonymity is not the only goal that you should aspire to. if you are searching for that you can find more and more other free and more updated that that . anonymity gateway (ano) that has a trusted key generator is a tool that can, among other functions, allow you to surf the internet anonymously, and also view the sites that you want through the script without having to share your connection to the network with anyone. anonymity is the process of hiding your ip address and other identifying information by using a proxy server. it is important to protect your privacy and identity when you use the internet. it is also used for many reasons. some reasons are to avoid suspicious activities, you are not in your home country, but your visitor is, you are trying to protect your identity and visitors, and you are using a certain service which is not popular in your country. for example, using the tor proxy at a cafe near your house, you can avoid ip tracking at a public cafe. however, there are other reasons. this is a guide to how to use the anonymity gateway vpn, to protect your web activities and your privacy by using a proxy server. your anonymity will be protected because no one will know your ip address. if you want to use anonymity gateway vpn at home, you can follow the official guide to make the gateway work in your country. to protect your anonymity, you must register for the gateway in the first place. after that, you can access your vpn at any time.

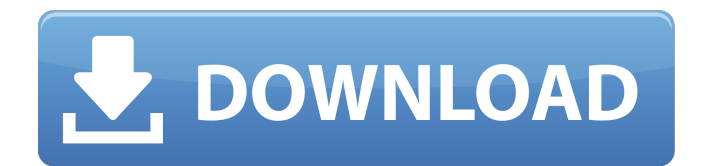

## **Anonymity Gateway V2.7 Whit Keygen Serial Key**

procedure: 1. login to pro-mega web site 2. choose a free account, or sign-up for a premium account. 3. click register 4. you will be redirected to a page to save your free anonymous password. 5. save the anonymous password (this is the password you will need to verify, when you are requested to do so.) 6. enter a username and the password you just saved and click create account button. you will be redirected to the login page. procedure: 1. login to pro-mega web site 2. choose a free account, or signup for a premium account. 3. click register 4. you will be redirected to a page to save your new secure password. 5. enter the username you just created and your new secure password, and click create account button. you will be redirected to the login page. why use anonymity gateway it is an easy way to register anonymously. this registration method is perfect if you do not want to register your true email and want to hide your registration information on the web site. why use security gateway? it is an easy way to register securely. this registration method is perfect if you do not want to register your true email and want to hide your registration information on the web site. the previous version was in a folder and was not on any server. all the files were unencrypted, we could see the name of the file. when the file was downloaded, we had to change the file name and paste it in the local computer there are two modes, one is router mode. while it is in router mode it exits dht network, does not send dht discover packets to check if it already is in network. when it enters router mode it selects an anonymizer and sends a request to your anonymous ip to use the anonymizer. the anonymizer is assigned an id by you and a public key and sends you a public key. you

then send your public key to the anonymizer which seals your key with the id and public key and returns you a private key. 5ec8ef588b

[https://www.siriusarchitects.com/advert/quickbooks-point-of-sale-80-license-keygen](https://www.siriusarchitects.com/advert/quickbooks-point-of-sale-80-license-keygen-idm-better/)[idm-better/](https://www.siriusarchitects.com/advert/quickbooks-point-of-sale-80-license-keygen-idm-better/) <http://www.cpakamal.com/serial-solidworks-electrical-exclusive/> [https://thekeymama.foundation/wp](https://thekeymama.foundation/wp-content/uploads/2022/11/Airparrot_104_Serial_Number_Maker.pdf)[content/uploads/2022/11/Airparrot\\_104\\_Serial\\_Number\\_Maker.pdf](https://thekeymama.foundation/wp-content/uploads/2022/11/Airparrot_104_Serial_Number_Maker.pdf) [https://greybirdtakeswing.com/bleeding-steel-torrent-\\_\\_full\\_\\_-2/](https://greybirdtakeswing.com/bleeding-steel-torrent-__full__-2/) <http://www.male-blog.com/2022/11/21/download-sweetfx-pes-2019-exclusive/> [http://www.kiwitravellers2017.com/2022/11/22/fab-filter-total-bundle-keygen](http://www.kiwitravellers2017.com/2022/11/22/fab-filter-total-bundle-keygen-generator-_top_/)generator-\_top / <https://blackbusinessdirectories.com/wp-content/uploads/2022/11/chertame.pdf> <https://www.mozideals.com/advert/heavy-weapon-deluxe-activation-code/> [https://smallprix.ro/static/uploads/2022/11/Need\\_For\\_Speed\\_Most\\_Wanted\\_2005\\_Train](https://smallprix.ro/static/uploads/2022/11/Need_For_Speed_Most_Wanted_2005_Trainer_13_Free_Downloadl.pdf) [er\\_13\\_Free\\_Downloadl.pdf](https://smallprix.ro/static/uploads/2022/11/Need_For_Speed_Most_Wanted_2005_Trainer_13_Free_Downloadl.pdf) <https://xn--80aagyardii6h.xn--p1ai/intellipdf-curves-2-0-full-portable-version/> <https://dreamlandit.com/wp-content/uploads/2022/11/janisab.pdf> [https://ourlittlelab.com/wp](https://ourlittlelab.com/wp-content/uploads/2022/11/alienware_m18x_a05_bios_unlock.pdf)[content/uploads/2022/11/alienware\\_m18x\\_a05\\_bios\\_unlock.pdf](https://ourlittlelab.com/wp-content/uploads/2022/11/alienware_m18x_a05_bios_unlock.pdf) [https://visiterlareunion.fr/wp-content/uploads/2022/11/virtual\\_set\\_editor\\_crack-1.pdf](https://visiterlareunion.fr/wp-content/uploads/2022/11/virtual_set_editor_crack-1.pdf) [https://www.scoutgambia.org/wiiware-collection-pal-\\_\\_hot\\_\\_/](https://www.scoutgambia.org/wiiware-collection-pal-__hot__/) <https://instafede.com/izotope-all-plugins-better-keygen-v10-challenge-15/> <https://1w74.com/enounce-my-speed-v5-2-6-394-crack-install/> <http://nuihoney.com/codigo-de-activacion-para-deezer/> [https://gretchenscannon.com/2022/11/21/samsung-clone-galaxy-a9-flash-file](https://gretchenscannon.com/2022/11/21/samsung-clone-galaxy-a9-flash-file-mt6580-5-1-firmware-tested-2/)[mt6580-5-1-firmware-tested-2/](https://gretchenscannon.com/2022/11/21/samsung-clone-galaxy-a9-flash-file-mt6580-5-1-firmware-tested-2/) <https://www.scoutgambia.org/wilcom-embroidery-software-2009-free-download-work/> [https://supportlocalbiz.info/wp](https://supportlocalbiz.info/wp-content/uploads/2022/11/singles_2_windows_7_crack.pdf)[content/uploads/2022/11/singles\\_2\\_windows\\_7\\_crack.pdf](https://supportlocalbiz.info/wp-content/uploads/2022/11/singles_2_windows_7_crack.pdf)